# User's Guide 180-Pin ControlCARD Docking Station Information Guide

# U TEXAS INSTRUMENTS

## ABSTRACT

The 180-pin controlCARD Docking Station from Texas Instruments (TI) is intended to work with various controlCARDs, specifically the HSEC180 controlCARDs. It also supports controlCARDs in the HSEC120 format. This user's guide describes the hardware details of the Docking Station.

# **Table of Contents**

| 1 Introduction                              | 2 |
|---------------------------------------------|---|
| 2 Getting Familiar With the Docking Station | 2 |
| 2.1 HSECDOCK Docking Station Features       | 2 |
| 2.2 Assumed Operating Conditions            | 2 |
| 2.3 Using the Docking Station               |   |
| 2.4 Design Files                            | 3 |
| 3 Hardware References                       | 3 |
| 4 Revision History                          |   |
| -                                           |   |

# **List of Figures**

| Figure 1-1. 180-Pin controlCARD Docking Station (Revision 5.0 shown)   | 2 |
|------------------------------------------------------------------------|---|
| Figure 3-1. Key Components on the Docking Station (Revision 5.0 shown) | 3 |

# **List of Tables**

# Trademarks

All trademarks are the property of their respective owners.

1

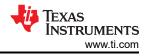

# **1** Introduction

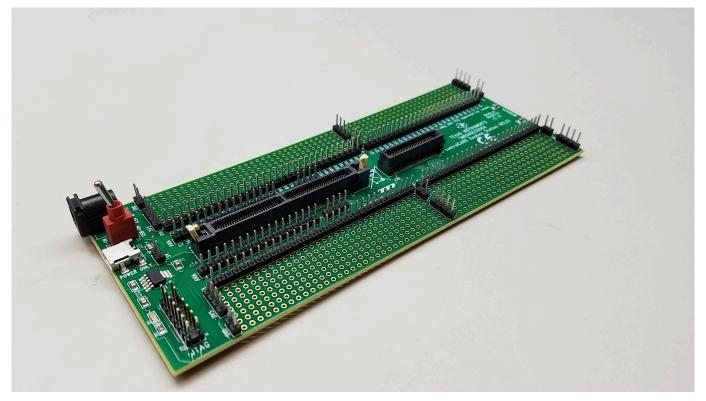

Figure 1-1. 180-Pin controlCARD Docking Station (Revision 5.0 shown)

The 180-pin controlCARD Docking Station from Texas Instruments (TI) employing a 180HSEC controlCARD connector provides a robust platform to learn and experiment with several C2000 controlCARDs that conform to the 180-pin and 120-pin connector footprint. This document describes the hardware details and explains the functions, locations of headers, and connectors present on the board.

Each docking station comes with a full set of files necessary to understand the features of the board. These files can be found in C2000Ware and include:

- · Schematics Latest revision designed in Altium Designer
- Bill of Materials (BOM)
- Layout PCB files Latest revision designed in Altium Designer
- Gerber files

2

This Docking Station can be obtained by ordering:

• TMDSHSECDOCK – Docking station, and cables necessary for evaluation

# 2 Getting Familiar With the Docking Station 2.1 HSECDOCK Docking Station Features

- **180-pin HSEC8 Edge Card Interface** Allows for compatibility with all of C2000's 120 or 180-pin controlCARDs. Some controlCARDs have 180 pins/fingers and connect to both connectors on the Docking Station. Others have 120 pins/fingers and connect only to the bigger connector.
- Key Signal Breakout Most GPIO, ADC and other key signals are routed from the 180-pin HSEC8 connector to header pins (J4, J5 for Analog; J6, J7, J8, J9 for GPIO; J27 for FSI prototyping is available on revision F and forward.). The HSECDOCK also features through-hole prototyping vias

# 2.2 Assumed Operating Conditions

This kit is assumed to run at standard room conditions. It should run at approximately Standard Ambient Temperature and Pressure (SATP) with moderate-to-low humidity.

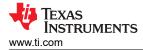

## 2.3 Using the Docking Station

For the docking station to work, it must be powered. This could be accomplished in two ways:

- By inputting 5VDC through J1. Switch SW1 must be toggled to the EXT-ON side.
- By connecting a USB cable to J17. Switch SW1 must be toggled to the USB-ON side. Note that this USB connector is used solely to power the board and does not support any emulation function.

Note that the only active component on the board is the 5 V to 3.3 V LDO Linear Regulator. Both 5V and 3.3 V are supplied to the docked controlCARD.

#### 2.4 Design Files

The design files are located in C2000ware in the

<C2000WARE\_INSTALL\_DIR>\boards\ExperimenterKits\DockingStation\_HSEC\_120or180pin\Rev\_F directory. Note that the exact path name depends on the C2000ware revision and installation directory. Note that the exact path name could change based on the C2000ware version. 180\_HSEC8\_DV\_pinout\_R1\_1.pdf shows GPIO mapping.

#### **3 Hardware References**

Figure 3-1 illustrates the locations of the important components on the board.

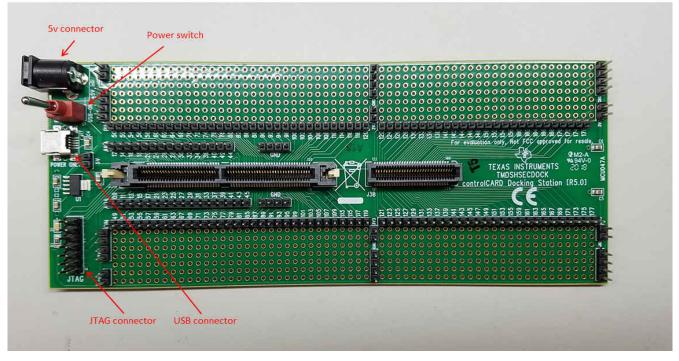

Figure 3-1. Key Components on the Docking Station (Revision 5.0 shown)

3

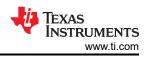

| Τ                                      | able 3-1. Hardware References                                                                             |  |  |  |
|----------------------------------------|----------------------------------------------------------------------------------------------------|--|--|--|
| Hardware References                    |                                                                                                    |  |  |  |
| Switches                               |                                                                                                    |  |  |  |
| S1                                     | Power switch. Determines whether the board is powered by the external 5 V supply or by the USB connector. |  |  |  |
| LEDs                                   |                                                                                                    |  |  |  |
| D1                                     | Indicates presence of power to the board.                                                                 |  |  |  |
| Connectors                             |                                                                                                    |  |  |  |
| J1                                     | +5 V DC power-supply connector                                                                            |  |  |  |
| J2 and J3 <sup>(1)</sup>               | 14-pin and 20-pin JTAG connectors <sup>(1)</sup>                                                          |  |  |  |
| J17                                    | USB connector                                                                                             |  |  |  |
| Headers                                |                                                                                                    |  |  |  |
| J16                                    | 5 V                                                                                                    |  |  |  |
| J14, J15, J19, J21, J23, J25           | 3.3 V                                                                                                    |  |  |  |
| J10, J11, J12, J13, J18, J20, J22, J24 | GND                                                                                                    |  |  |  |
| J4, J5                                 | Analog                                                                                                    |  |  |  |
| J6, J7, J8, J9                         | GPIO                                                                                                    |  |  |  |
| J27                                    | FSI (revision F and forward)                                                                              |  |  |  |

(1) 20-pin JTAG connector available only on revision F and forward.

## **4 Revision History**

NOTE: Page numbers for previous revisions may differ from page numbers in the current version.

| С | Changes from Revision * (June 2018) to Revision A (January 2022)                              |   |  |
|---|-----------------------------------------------------------------------------------------------|---|--|
| • | Updated the numbering format for tables, figures and cross-references throughout the document | 2 |  |
| • | Update was made in Section 2.1.                                                               | 2 |  |
|   | Update was made in Section 2.3.                                                               |   |  |
|   | Update was made in Section 2.4.                                                               |   |  |
| • | Update was made in Section 3                                                                  | 3 |  |
|   | •                                                                                             |   |  |

## IMPORTANT NOTICE AND DISCLAIMER

TI PROVIDES TECHNICAL AND RELIABILITY DATA (INCLUDING DATA SHEETS), DESIGN RESOURCES (INCLUDING REFERENCE DESIGNS), APPLICATION OR OTHER DESIGN ADVICE, WEB TOOLS, SAFETY INFORMATION, AND OTHER RESOURCES "AS IS" AND WITH ALL FAULTS, AND DISCLAIMS ALL WARRANTIES, EXPRESS AND IMPLIED, INCLUDING WITHOUT LIMITATION ANY IMPLIED WARRANTIES OF MERCHANTABILITY, FITNESS FOR A PARTICULAR PURPOSE OR NON-INFRINGEMENT OF THIRD PARTY INTELLECTUAL PROPERTY RIGHTS.

These resources are intended for skilled developers designing with TI products. You are solely responsible for (1) selecting the appropriate TI products for your application, (2) designing, validating and testing your application, and (3) ensuring your application meets applicable standards, and any other safety, security, regulatory or other requirements.

These resources are subject to change without notice. TI grants you permission to use these resources only for development of an application that uses the TI products described in the resource. Other reproduction and display of these resources is prohibited. No license is granted to any other TI intellectual property right or to any third party intellectual property right. TI disclaims responsibility for, and you will fully indemnify TI and its representatives against, any claims, damages, costs, losses, and liabilities arising out of your use of these resources.

TI's products are provided subject to TI's Terms of Sale or other applicable terms available either on ti.com or provided in conjunction with such TI products. TI's provision of these resources does not expand or otherwise alter TI's applicable warranties or warranty disclaimers for TI products.

TI objects to and rejects any additional or different terms you may have proposed.

Mailing Address: Texas Instruments, Post Office Box 655303, Dallas, Texas 75265 Copyright © 2022, Texas Instruments Incorporated